#### Avast Decryption Tool For BigBobRoss Crack Activation Code With Keygen PC/Windows 2022

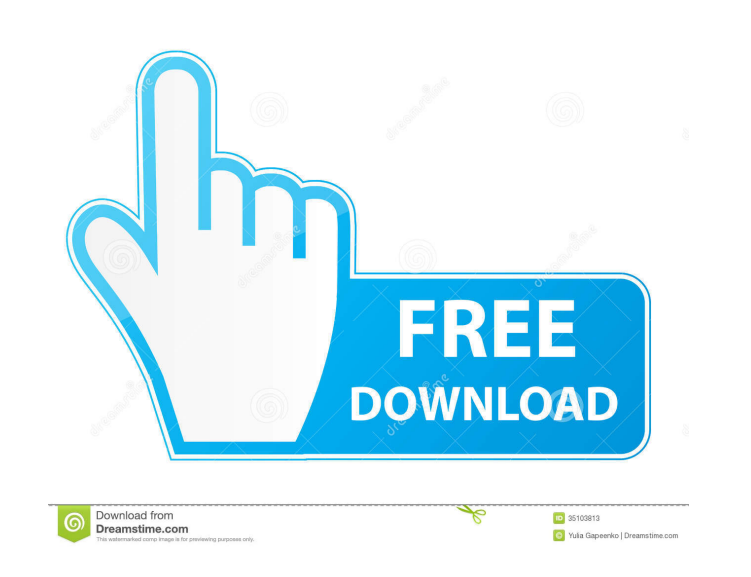

## **Avast Decryption Tool For BigBobRoss Crack Free Download**

If you have been infected by the BigBobRoss ransomware, Avast Decryption Tool for BigBobRoss can help. It is a standalone decryption solution, without any pre-installed virus on the machine. This software can be used on yo it on a removable drive. Portable decryption solution Since this app is a portable one, you do not need to install it on your computer in order to run it. You only need to launch it, even if you keep it on a removable devi select an entire drive, if you are unsure about which directories have been affected. Moreover, you can even add network drives. Select an encrypted file and its unaffected counterpart In order for Avast Decryption Tool fo the ".obfuscated" extension and its original counterpart. On the other hand, if you already know the password for decrypting these documents, you can enter it in the dedicated section and process all your files at the same not to pay the ransom to regain access to your files, you need to find the most suitable solution to recover your data. Avast Decryption Tool for BigBobRoss is one such utility, especially suitable for those who have been extension ".obfuscated" is added at the end of the filename. Portable decryption solution Since this app is a portable one, you do not need to install it on your computer in order to run it. You only need to launch it, eve or more files and folders, or you can select an entire drive, if you are unsure about which directories have been affected. Moreover, you can even add network drives. Select an encrypted file and its unaffected counterpart

### **Avast Decryption Tool For BigBobRoss Crack+ Torrent Free Download PC/Windows**

Unlock emails, mp3s, videos and all kinds of files with KEYMACRO. Its powerful search engine combines up to 200 algorithms with a simple to use interface and fastest encryption available. Many ransoms fall for the trap of KEYMACRO is a powerful, easy-to-use piece of software, able to unlock up to 200 file types. You can use it to decrypt emails, mp3s, videos and all kinds of files. Its search engine combines up to 200 algorithms with a simp break the encryption, decrypt your files and save your time. KEYMACRO is able to decrypt files of the following types: - PDFs - HTML files - EXE files - Word files - MP3 files - JPG files - JPG files - JFG files - JFIF fil files - MP4 files - MOV files - WMV files - MKV files - MFV files - MPEG files - PDF files - PDF files - EXE files - EXE files - EXE files - IPG files - GIF files - GIF files - EXE files - IPG files - PDG files - FAR files files - ZIP files - JPG files - XLSX files - PPT files - PPTX files - MP4 files - MOV files - MKV files - MPEG files - PDF files - DOC files - DOC files - RTF files - XLSX files - ZIP files - TAR files - RAR files - LZH fi

### **Avast Decryption Tool For BigBobRoss Crack + Download**

Avast Decryption Tool for BigBobRoss is a portable and easy-to-use utility that will help you decrypt your files, so that you can work on them without having to worry about a virus outbreak. With Antivirus Plus you can rem Laptop, and Gaming devices. Help protect your computer with real-time antivirus protection from any threat. Work safely and efficiently when downloading and installing applications The Avast system settings menu lets you c online backup service, you can share files with family and friends Find out the latest about our new features and releases at: #antivirusplus #antivirus software #avast #avastus #avastoares #avastypn Defend your computer a powerful security technology in the business. Get rid of PC threats, identify and remove spyware, as well as block Internet threats before they hit your PC. Download today, and get this year's must-have protection for your phishing . Block Internet threats . Block social engineering attempts SYSTEM REQUIREMENTS . 1 GB RAM or more . Windows 10 / 8.1 / 8 / 7 / Vista / XP NOTE: IT IS CRITICALLY IMPORTANT TO CHECK THE TRUST LEVEL OF THE COMPUTER PROFESSIONAL TRIAL To download and install Avast! Professional Trial, you must install Avast! Personal. AVAST! PROFESSIONAL TRIAL PREMIUM SUITE - Learn about your computer to avoid future problems. - Purchase Avast! as a m Personal is the FREE version of AVAST! PRO. So, download Avast! Personal and start protecting your PC with the best antivirus.

# **What's New in the?**

Ransomware has become a huge problem and people are always looking for ways to combat this kind of problems. One of the ways is to get rid of ransomware for good. And there are a lot of paid and free utilities that can hel software before actually installing it and using it. Most of the times the software will have some sort of automatic updater. Make sure that you have turned it off before you go through with installing the software on your notice: Our site does not contain any viruses, adware, spyware or other types of malware that can be used to gain personal information about users. We do not promote fraudulent activities and we do not host or store any vi recommendations/support: You can easily remove BigBobRossRansomware.AES from your computer. This guide is designed to uninstall this unwanted application and remove all its components and files completely from your system. useful application that belongs to your operating system. Make sure you know what you are doing. Click "Add or remove programs" from the Windows' control panel. Look for any entry related to BigBobRossRansomware.AES. If yo related to BigBobRossRansomware.AES. When all the entries have been removed, restart your computer. Disclaimer: This page contains download links to the third-party software or services. MyPCFixer.com does not store any fi Bloomfield) was appointed Thursday to the newly created state Commission on Urban Affairs, which will advise the Legislature on urban policy. The Legislature created the commission this year with an eye toward the state's Urban Affairs Commission, Paris was appointed by Gov. John Hickenlooper, D, and confirmed by the Senate in a 20-15 vote. The commission is expected to submit a report to the Legislature in 2015. Paris said he was excited a of Colorado

# **System Requirements:**

Minimum: OS: Windows 7 Processor: Dual Core (2.6 GHz) or equivalent RAM: 4 GB Graphics: DirectX 10-compatible graphics card with 1 GB dedicated to the system and the video card Network: Broadband Internet connection Hard D Notes: Supported languages include English, French, German, Spanish, Japanese and Korean. To use the player, you must

<https://resintools.co/?p=18301> <https://pteridoportal.org/portal/checklists/checklist.php?clid=8209> <https://thecybersecurityplace.com/wp-content/uploads/2022/06/lorkala.pdf> <https://pascanastudio.com/dvd-to-vcd-svcd-mpeg-avi-converter-crack-license-code-keygen-free/> <http://ipe888.com/?p=1849> <http://freestyleamerica.com/?p=16223> <https://elc-group.mk/2022/06/07/cayo-software-suspend-2-3-5-0-crack-2022-new/> <https://shamonique.com/netwrix-services-monitor-crack-activation-code-for-windows/> <http://pixelemon.com/borderless-gaming-crack-full-product-key-free-updated/> <https://www.duemmeggi.com/wp-content/uploads/2022/06/narhiss.pdf> [https://chatinzone.com/upload/files/2022/06/DI5fKRkVAhYaOTPhe2a6\\_07\\_15be27aac6fc2910f40df4463bdf8c6d\\_file.pdf](https://chatinzone.com/upload/files/2022/06/DI5fKRkVAhYaOTPhe2a6_07_15be27aac6fc2910f40df4463bdf8c6d_file.pdf) <https://xiricompany.com/ukeysoft-screen-recorder-crack-for-windows/> <https://ultraway.org/wp-content/uploads/2022/06/saihazz.pdf> [https://stinger-live.s3.amazonaws.com/upload/files/2022/06/p1TQ3gyvfJhpEInCqedi\\_07\\_b190f6cf6b96e27294fab4ab3b32db2d\\_file.pdf](https://stinger-live.s3.amazonaws.com/upload/files/2022/06/p1TQ3gyvfJhpEInCqedi_07_b190f6cf6b96e27294fab4ab3b32db2d_file.pdf) <https://pieseutilajeagricole.com/wp-content/uploads/2022/06/reetami.pdf> <https://rerootyourlife.com/2022/06/07/pack-directory-crack-download-mac-win-2022/> <http://mysquare.in/?p=7770> [http://marqueconstructions.com/wp-content/uploads/2022/06/OJOsoft\\_MKV\\_Converter.pdf](http://marqueconstructions.com/wp-content/uploads/2022/06/OJOsoft_MKV_Converter.pdf) <https://www.teenzglobal.org/wp-content/uploads/2022/06/madekaff.pdf> <http://mir-ok.ru/advance-word-find-replace-download-march-2022/>